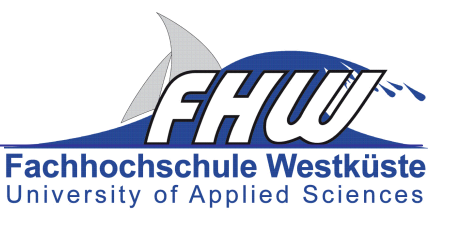

Stand: 14.04.2015

# **Hinweise für das Anfertigen wissenschaftlicher Arbeiten im Fachbereich Wirtschaft**

Das Verfassen wissenschaftlicher Arbeiten gehört zu den Kerntätigkeiten eines Studiums. Wissenschaftliche Arbeiten dienen dazu, die Ergebnisse der eigenen Forschung in verständlicher Form zu präsentieren und deren kritische Überprüfung (Transparenz und Quellendarlegung) zu ermöglichen. Die schriftlichen Arbeiten sind persönliche "Visitenkarten", welche die Studierenden im Rahmen ihrer Studienzeit den betreuenden Dozenten vorlegen.1 Neben der Ausbildungsfunktion haben diese Arbeiten auch Prüfungsfunktion und dienen als Leistungsnachweise. Andererseits sollen die Studierenden der FHW im späteren Berufsleben in der Lage sein, eine wissenschaftlich-kritische Distanz zu ihrer Tätigkeit einzunehmen. Um dieser Anforderung zu genügen, wird es als essentiell erachtet, im Rahmen des Studiums wissenschaftliche Arbeiten unter Anleitung durchgeführt zu haben. Die nachfolgenden Hinweise sollen den Studierenden bei der Anfertigung einer wissenschaftlichen Arbeit im Rahmen ihres Studiums der Wirtschaftswissenschaften behilflich sein. Ob es sich um Haus- oder Abschlussarbeiten handelt, es gelten stets die gleichen Regeln für die Erstellung eines wissenschaftlichen Textes.

Alle nachfolgenden Hinweise sind für Professoren, Mitarbeiter und Studierende des Fachbereichs Wirtschaft der Fachhochschule Westküste verbindlich. In begründeten Ausnahmefällen kann bei gleichzeitigem Einverständnis von Prüfer und Studierendem in einzelnen Punkten von diesen Regeln abgewichen werden, wenn dadurch ein besseres Ergebnis erzielt wird. Ein Studierender, der sich – auch entgegen dem Wunsch des Prüfers – an diese Regeln hält, darf dadurch in keinem Fall einen Nachteil haben. Ein Abweichen vom Corporate Design der FHW ist nicht zulässig.

# **1. Allgemeines**

 $\overline{a}$ 

Wissenschaftliche Arbeiten sind Hausarbeiten und Abschlussarbeiten (Bachelor- oder Master-Arbeiten).<sup>2</sup>

Es wird grundsätzlich im Blocksatz mit Silbentrennung geschrieben. Der Zeilenabstand beträgt 1,5 Zeilen, die Schriftgröße im laufenden Text 12 Punkte, als Schrifttype ist Arial zu verwenden. Jedes Blatt wird nur einseitig beschrieben. Links ist ein Rand von 4 cm, rechts von 2 cm freizulassen.

Formal gliedert sich die Arbeit in mehrere Teile, die in einer bestimmten Reihenfolge angeordnet sein müssen: Titelblatt, Gliederung, Verzeichnis der Tabellen und Schaubilder3, Abkürzungsverzeichnis, Text, Literaturverzeichnis, Anhänge, Erklärung über die selbständige Anfertigung der Abschlussarbeit, ggf. Sperrvermerk. Alle Seiten, mit Ausnahme des Titelblattes, werden fortlaufend mit arabischen Ziffern nummeriert.

Abschlussarbeiten sind in drei fest gebundenen Exemplaren beim Prüfungsamt abzugeben. Hausarbeiten sind in einer gebundenen Fassung bei dem zuständigen Dozenten abzugeben; bei Hausarbeiten reicht eine Ringbindung aus. Zusätzlich ist die komplette Hausarbeit bzw.

<sup>1</sup> Auf die zusätzliche Angabe der weiblichen Form wird zugunsten der Lesbarkeit verzichtet.

<sup>2</sup> Bei Praxissemesterberichten und Projektarbeiten sollte dieser Zitationsordnung ebenfalls weitgehend gefolgt werden.

 $3$  Ein derartiges Verzeichnis ist nur dann erforderlich und sinnvoll, wenn eine größere Anzahl von Tabellen und Schaubildern angefertigt wurde.

Abschlussarbeit auf Datenträger (CD, DVD) als PDF- und Word-Datei bzw. nach Vereinbarung mit dem betreuenden Dozenten in einem anderen Quellformat beizufügen.

### **2. Deckblatt**

Das Deckblatt enthält das Logo der Hochschule gemäß CD-Manual der FHW sowie das Thema der Arbeit. Es folgen der Name des Autors, Titel und Name des Dozenten sowie der Studiengang des Verfassers. Bei Hausarbeiten ist zusätzlich der Titel des Moduls gemäß Vorlesungsverzeichnis anzugeben. Auf der Seite rechts unten werden Fachsemesterzahl und Abgabetermin der Arbeit, links unten die Semesteranschrift des Verfassers angegeben (vgl. Muster im Anhang, als Datei verfügbar). Die Anordnung der Textelemente auf dem Deckblatt außer Logo mit Schriftzug und Linie kann verändert werden, um ein themenbezogenes Titelbild zu integrieren.

# **3. Gliederung**

Die Gliederung enthält die Überschriften und Bezeichnungen der einzelnen Abschnitte. Durch sie soll gezeigt werden, in welcher Weise der Verfasser das Thema verstanden, bearbeitet und in sachlogischem Aufbau mit erkennbarem, themenbezogenem "roten Faden" dargestellt hat. Sie muss verständlich und in der Anlage ausgewogen sein. Wesentliches Moment ist eine folgerichtige und in sich geschlossene Gedankenführung, die eine Gliederung mit Neben- und Unterpunkten in logisch einwandfreier Form aufweist. Die Gliederungsstruktur muss in sich konsistent sein. Dies heißt beispielsweise: Auf einen Hauptteil I muss ein Hauptteil II folgen, auf ein Kapitel I ein Kapitel II, auf A folgt B, auf 1 folgt 2, auf a folgt b, auf den Gliederungspunkt 2.1.1 muss 2.1.2 folgen und nicht 2.2. Zwischen aufeinander folgenden Hierarchieebenen steht kein Text. Dem Wort "Gliederung" folgen die einzelnen Kapitel und Abschnittsüberschriften tabulatorisch versetzt und mit rechts herausgestellter Seitenangabe.

Beispiel für eine sich hieraus ergebende Gliederung:

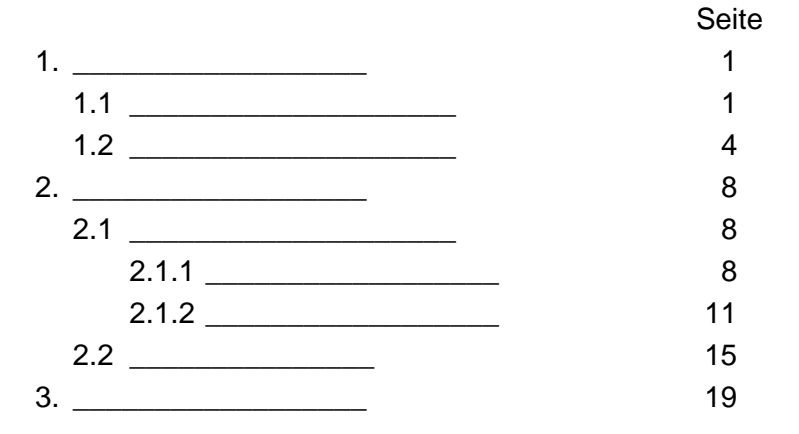

Klammern, Unterstreichungen und Kursivschrift in der Gliederung sind zu vermeiden. Weiterhin soll die Gliederung auch Inhaltsverzeichnis sein. Somit ergibt sich die Forderung nach einer klaren und sauberen Übersicht der Gliederungsseite. Die Gliederung schließt mit den Hinweisen auf Anhänge und das Literaturverzeichnis. Die angeführten Gliederungspunkte sind in den Überschriften im Text mit vollem Wortlaut zu wiederholen.

# **4. Einleitung**

Die Arbeit soll mit einer Einleitung beginnen, aus der die Zielsetzung und Problemstellung hervorgeht. Der in der Gliederung dargelegte methodische Aufbau soll erläutert werden. Der Verfasser hat nachvollziehbar zu begründen, warum er die von ihm gewählte Struktur in der von ihm gewählten Weise vorgenommen hat. Wichtig ist weiterhin eine begründete Erörterung über

die Auswahl der stofflichen Inhalte, d.h. womit sich der Verfasser in der Arbeit auseinandersetzt und warum er bestimmte Problembereiche nicht thematisiert. Der Verfasser sollte darauf achten, dass er in der Einleitung keine inhaltlichen Erläuterungen vornimmt. Dies obliegt ausschließlich den nachfolgenden Ausführungen.

Die Einleitung sollte vom Verfasser auch dazu genutzt werden, die Rahmenbedingungen und Restriktionen offenzulegen, unter denen er die Arbeit verfasst hat. Dies erscheint dann sinnvoll, wenn er beispielsweise bei empirischen Untersuchungen nur auf eingeschränktes Datenmaterial zurückgreifen konnte. Die Gründe hierfür sind kurz darzulegen. Der Verfasser sollte prüfen, ob Restriktionen in der Weise vorliegen, die den Fortgang der Arbeit so beeinflussten, dass sie dem Leser zu erläutern sind.

# **5. Schluss**

Die letzten und damit abschließenden Gedanken der Arbeit sollen eine kurze Zusammenfassung der in der Arbeit erarbeiteten Ergebnisse sein. Die wesentlichsten Erkenntnisse sind vor dem Hintergrund des gestellten Themas zu reflektieren. Der Verfasser muss hier zu einer eigenständigen Evaluierung seiner wissenschaftlichen Tätigkeit gelangen. Die Arbeit sollte mit einem Ausblick auf ungelöste und in ihr nicht problematisierte Aspekte der Themenstellung enden. In der Überschrift zu diesem letzten Kapitel sollte der Verfasser zu erkennen geben, wo er persönlich den Schwerpunkt seiner Schlussbetrachtungen setzt. Entscheidend ist hier, dass der Verfasser in diesem letzten Abschnitt ausschließlich eine persönliche Reflexion vornimmt. Das Einbringen neuer Fakten und Quellen in die Schlussbetrachtung ist zu vermeiden.

# **6. Abkürzungen**

Abkürzungen sollen in wissenschaftlichen Arbeiten, besonders im laufenden Text, so sparsam wie möglich verwendet werden. Nur wenige Ausnahmen wie 'usw.', 'z.B.', 'etc.', ebenso wie solche für Währungen, Maße und Gewichte, gelten als allgemein üblich. Des Weiteren hat sich die Verwendung von Abkürzungen für Institutionen (BGH, GATT, EU,...) und Gesetze (BGB, HGB,...) eingebürgert, jedoch sollten sie nach Möglichkeit in einem dem eigentlichen Text vorangestellten, alphabetisch geordneten Abkürzungsverzeichnis erläutert werden. Auf die Erläuterung allgemein bekannter Abkürzungen (BGB, EU, ...) sollte der Übersichtlichkeit wegen verzichtet werden. Indes müssen sämtliche im laufenden Text, in Graphiken und im Anhang ver-

wendeten Symbole (C, i, Y, $\alpha, L^j_t, \sum \lambda^2_t, ...$ t t T 2 =1  $\sum \lambda_1^2,...$ ) erläutert werden.

# **7. Quellenverweise und Literaturverzeichnis**

Bei Quellverweisen und der Erstellung des Literaturverzeichnisses gelten die Regelungen der Harvard-Zitierweise. Die Harvard-Zitationsordnung (Guide to the Harvard Style of Referencing) kann auf der Homepage der Anglia Ruskin University unter folgendem Link aufgerufen und herunter geladen werden: http://libweb.anglia.ac.uk/referencing/harvard.htm

Für eine Arbeit ist jeweils der zu Beginn der Bearbeitungszeit veröffentlichte Stand bindend.

Wird eine Arbeit in englischer Sprache verfasst, so ist genau nach dieser Zitationsordnung zu verfahren. Bei deutschsprachigen Arbeiten gelten folgende Adaptionen:

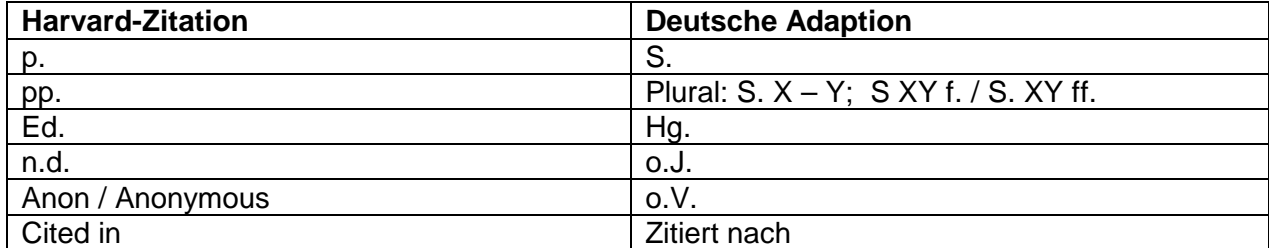

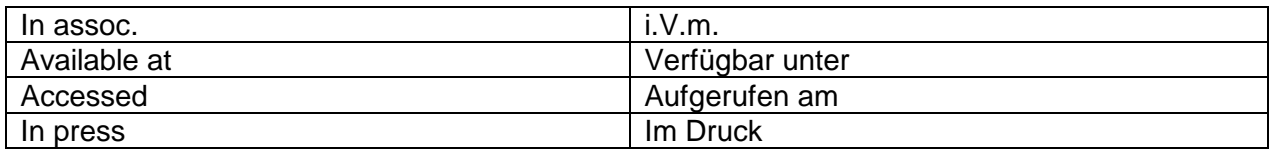

### **Ergänzende Hinweise:**

Die Seitenangabe mit einem "f" (für folgend) kennzeichnet neben der angegebenen Seite zudem die nachfolgende Seite.

Die Seitenangabe mit "ff" (für ferner folgende) kennzeichnet neben der angegebenen Seite weitere, in der Anzahl nicht näher quantifizierte Seitenzahlen.

Skripten und populärwissenschaftliche Literatur sind nicht zitierfähig.

Blindzitate sind nur in Ausnahmefällen zulässig (vgl. Guide to the Harvard Style of Referencing, 2.15 Secondary sources).

In das Literaturverzeichnis gehören alle vom Verfasser im laufenden Text zitierten Werke. Das Verzeichnis wird in alphabetischer Reihenfolge der Autoren linksbündig angelegt und wie folgt unterteilt:

- **Bücher, Aufsätze und Artikel**
- **Internet** (Quellen aus dem Internet)
- **- Sonstiges** (Gesetzesbücher, amtliche Statistiken und Dokumentationen, nichtwissenschaftliche Quellen wie Tageszeitungen, Geschäftsberichte, Gesprächspartner usw.)<sup>4</sup>

Von jeder genutzten Internet-Quelle ist jeweils ein Ausdruck im Anhang beizufügen. Bei sehr großer Anzahl von Verweisen auf das Internet sowie bei längeren Texten sind diese der Arbeit nur auf Datenträger (CD / DVD) beizufügen (1 Exemplar genügt). Entsprechendes gilt für nicht frei verfügbare Quellen (z.B. interne Statistiken oder Berichte von Kooperationspartnern, etc.).

Aussagen aus Expertengesprächen werden im Text unter Angabe des Namens des Gesprächspartners und des Jahres, in dem das Gespräch stattgefunden hat, zitiert. Die vollständigen Angaben zu Person und Gespräch folgen im Verzeichnis der Gesprächspartner im Literaturverzeichnis unter Sonstiges. Die zugehörigen Gesprächsprotokolle werden im Anhang beigefügt.

### **8. Formeln und mathematische Ausdrücke**

Werden vom Verfasser mathematische Darstellungsformen gewählt, so hängt es auch hier von der Bedeutung hinsichtlich der Zielausrichtung der Arbeit ab, ob sie in den laufenden Text eingebunden werden sollen. Sind Formeln wesentlich für das Verständnis der Ausführungen, so müssen sie in den laufenden Text sinnvoll integriert, optisch hervorgehoben und fortlaufend numerisch bezeichnet werden.

# **9. Besonderheiten bei rechtlichen Arbeiten**

a) Quellenangabe in Fußnoten

 $\overline{a}$ 

In juristischen wissenschaftlichen Arbeiten erfolgt die Quellenangabe immer in Fußnoten, welche am Ende jeder Seite anzuordnen, fortlaufend zu nummerieren und in einzeiligem Abstand zu verfassen sind. Diese müssen mit einem Großbuchstaben begonnen und mit einem Punkt abgeschlossen werden. In den Fußnoten genügen Nachnamen, soweit keine

<sup>4</sup> Val. das auf der Seite 9 aufgeführte Musterbeispiel für das Anfertigen eines Literaturverzeichnisses.

Verwechslungsgefahr besteht. In diesem Fall ist der Vorname in abgekürzter Form mit dem Anfangsbuchstaben anzugeben. Belegen mehrere Fundstellen einen Gedanken, werden diese in einer Fußnote angegeben und durch ein Semikolon getrennt. Der Punkt ist dann nach der letzten Quellenangabe zu setzen. Eine verkürzte Darstellung innerhalb der Fußnoten ist erlaubt, wenn im Literaturverzeichnis eine vollständige Quellenangabe erfolgt. Die Angabe der Quellen in Fußnoten hat nach folgenden Leitlinien zu erfolgen:

- Rechtsprechung Gericht (abgekürzt), (vorzugsweise) Band der amtlichen Entscheidungssammlung/Titel der Zeitschrift (abgekürzt), Erscheinungsjahr, Anfangsseite der Entscheidung, in Klammern Seite/Randnummer(n) der Fundstelle.
- Kommentare Bearbeiter(in), Herausgeber(in), Titel des Kommentars, Paragraph/Artikel, Randnummer.
- Monographien Verfasser(in), Titel (abgekürzt), Seitenzahl.
- Lehrbücher Verfasser(in), Titel (abgekürzt), Paragraphen und Randnummer(n)/Seite(n).
- Zeitschriftenaufsätze Verfasser(in), Titel der Zeitschrift (abgekürzt), Erscheinungsjahr, Anfangsseite des Aufsatzes, in Klammern Seite der Fundstelle (Abtrennung der Seitenzahl der Fundstelle auch durch Komma möglich).
- Aufsätze in Sammelbänden Verfasser(in), Herausgeber(in), Festschrift (abgekürzt), Anfangsseite des Aufsatzes, in Klammern die Seite der Fundstelle (Abtrennung der Seitenzahl der Fundstelle auch durch Komma möglich). Bei Sammelwerken ist es üblich, die Seitenzahlen mit "S." anzugeben.
- Entscheidungsanmerkungen Verfasser(in), Anm. zum Urteil XY, Zeitschrift (abgekürzt), Anfangsseite der Urteilsanmerkung, in Klammern die Seite der Fundstelle (Abtrennung der Seitenzahl der Fundstelle auch durch Komma möglich).
- b) Quellenangabe im Literaturverzeichnis

Die Angabe der Quellen im Literaturverzeichnis sollte nach folgenden Leitlinien erfolgen:

- Kommentare

Herausgeber(in), Titel, gegebenenfalls Band, Auflage, Erscheinungsort, Erscheinungsjahr/Stand der letzten Ergänzungslieferung bei Loseblattsammlungen. Bearbeiter dürfen nicht im Literaturverzeichnis aufgeführt werden.

- Monographien Verfasser(in), Titel, gegebenenfalls Band, Auflage, Erscheinungsort und Erscheinungsjahr. Bei Dissertationen ist der Name des Ortes zu nennen, an dem sich die Universität befindet.
- Lehrbücher Verfasser(in), Titel, Auflage, Erscheinungsort, Erscheinungsjahr.
- Zeitschriftenaufsätze Verfasser(in) des Aufsatzes, Titel des Aufsatzes, Zeitschrift (abgekürzt), Erscheinungsjahr, Seitenzahl Aufsatzanfang - Seitenzahl Aufsatzende.
- Aufsätze in Sammelbänden Verfasser(in) des Aufsatzes, Herausgeber(in) der Festschrift, Titel der Festschrift, Erscheinungsort, Erscheinungsjahr, Seitenzahl Aufsatzanfang - Seitenzahl Aufsatzende.
- Entscheidungsanmerkungen Entscheidungsanmerkungen werden grundsätzlich wie Aufsätze behandelt. Allerdings muss sich aus dem Literaturverzeichnis ergeben, welche Entscheidung besprochen wird.
- c) Gliederung

In juristischen wissenschaftlichen Arbeiten kann die Gliederung (abweichend von den Festlegungen unter 3.) im sogenannten "juristischen (arabischen) Mischsystem" erfolgen (also beispielsweise A., I, 1., a., aa., α, (1.), (a.), (aa.)…), wobei mehr als fünf Gliederungsebenen nach Möglichkeit zu vermeiden sind.

### **10. Anhang**

Der Anhang umfasst sämtliche Tabellen, Schaubilder, mathematischen Beweisführungen, Textpassagen und Gesprächsprotokolle, auf die sich der Verfasser im Text bezogen hat. Der Umfang des Anhangs sollte in einem angemessenen Verhältnis zum Seitenumfang der gesamten Arbeit stehen. Umfangreiche Anhänge sind auf der ersten Seite des Anhangs mit einer Gliederung zu versehen. Verweise auf den Anhang erfolgen mit Angabe der Seitenzahl.

# **Nachfolgend Muster für**

- **Deckblatt Abschlussarbeit (Beispiel Bachelor-Arbeit)**
- **Deckblatt Hausarbeit**
- **Literaturverzeichnis**
- **Erklärungen gem. § 4 (10) und § 15 (5) Prüfungsverfahrensordnung**
- **Sperrvermerk**

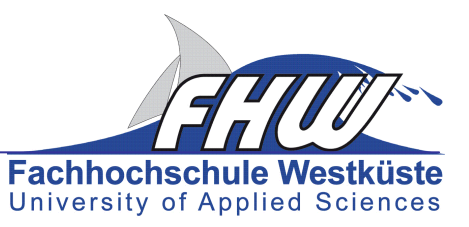

# **Behavioral Targeting als Instrument des Online-Marketing**

# **Vorname Name des Autors / der Autorin**

Bachelor-Arbeit im Studiengang ……..

bei

Titel und vollständiger Name des Dozenten / der Dozentin

**Anschrift** 

Ī

der/des Studierenden

Fachsemesterzahl

Abgabetermin

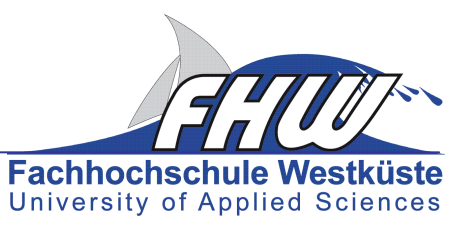

# **Behavioral Targeting als Instrument des Online-Marketing**

# **Vorname Name des Autors / der Autorin**

Hausarbeit im Studiengang …….. im Rahmen des Seminars ……..

bei

Titel und vollständiger Name des Dozenten / der Dozentin

**Anschrift** 

Ī

der/des Studierenden

Fachsemesterzahl

Abgabetermin

# **L i t e r a t u r v e r z e i c h n i s**

#### **Bücher, Aufsätze und Artikel**

**Bastian, C.**, 2000. Mitarbeiterführung im Vertrieb. In: R. Reichwald, H.-J. Bullinger, 2000. Vertriebsmanagement: Organisation, Technologieeinsatz, Personal. Stuttgart, S. 293-323.

**Bau, F.**, 2003. Anreizsysteme in jungen Unternehmen. Köln.

**Berthel, J., Becker, F.G.**, 2003. Personalmanagement. 7. überarbeitete und erweiterte Auflage. Stuttgart.

**Bullinger, H.-J., Warnecke, H. J.**, **(Hg.)**, 1996. Neue Organisationsformen im Unternehmen. Berlin.

**Messner, R.**, 2003. PISA und Allgemeinbildung. In: Zeitschrift für Pädagogik Jg. 49/2003, Heft 3, S. 400 - 412.

**Rasch, H.**, 2009. Darf's ein bisschen mehr sein? In: Acquisa, Heft 05/2009, S. 46-47.

**Von Rosenstiel, L.** , 2003a. Motivation von Mitarbeitern. In: L. von Rosenstiel, 2003b. Führung von Mitarbeitern: Handbuch für ein erfolgreiches Personalmanagement. 5. überarbeitete Auflage. Stuttgart, S.158-177.

#### **Internet**

**Berner, W.**, 2005a. Anreizsysteme: Teamgeist-Unterhöhlung durch individuelle Incentives. [Online] Mitterfels. Verfügbar unter: Die Umsetzungsberatung http://www.umsetzungsberatung.de/personal/anreizsysteme.php [Aufgerufen am 23. November 2009].

**Quasar Communications**, 2008. Wissen: Incentive-Wettbewerbe. [pdf] Wiesbaden. Verfügbar unter: http://www.quasar.de/download/incentivewettbewerbe/08-04-18-Wissen-Incentivewettbewerbe\_rechnen\_sich\_incentive\_wettbewerbe.pdf [Aufgerufen am 09. Oktober 2009].

#### **Studien**

**Quasar Communications**, 2009a. Accentiv Quasar Trendbarometer September 2009: Verkaufswettbewerbe.

**Quasar Communications**, 2009b. Accentiv Quasar Trendbarometer Februar 2009: Incentive-Reisen.

**VOK DAMS** (o.J.). Steuerliche Grundlage bei Incentives.

#### **Sonstiges**

iwd-Bericht (o.V., 1994). Heft 48, Dezember 1994, S. 7.

# **Erklärung gem. § 4 (10) Prüfungsverfahrensordnung über die selbstständige Anfertigung der Abschlussarbeit:**

# **Erklärung**

Hiermit erkläre ich, dass ich die von mir eingereichte Bachelor-(Master-)Arbeit "... (Titel der Arbeit)" selbstständig und nur unter Verwendung der angegebenen Quellen und Hilfsmittel angefertigt habe.

Ort und Datum Persönliche Unterschrift (Name des Verfassers)

# **Erklärung gem. § 15 (5) Prüfungsverfahrensordnung über die selbstständige Anfertigung einer Hausarbeit:**

# **Erklärung**

Hiermit erkläre ich, dass ich die von mir eingereichte Hausarbeit "... (Titel der Arbeit)" selbstständig und nur unter Verwendung der angegebenen Quellen und Hilfsmittel angefertigt habe.

Ort und Datum Persönliche Unterschrift (Name des Verfassers)

### **Sperrvermerk:**

(Auf Wunsch des Auftraggebers)

Diese Arbeit enthält vertrauliche Daten und Informationen des betreuenden Unternehmens. Sie darf Dritten deshalb nicht zugänglich gemacht werden.

Die drei für die Prüfung notwendigen Exemplare verbleiben beim Prüfungsamt und bei den beiden betreuenden Hochschullehrern.